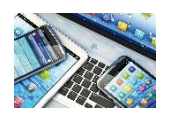

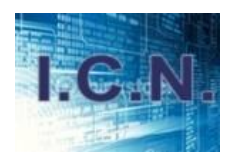

# III. Le disque dur

Le disque dur est l'organe servant à conserver les données de manière permanente, contrairement à la mémoire vive, qui s'efface à chaque redémarrage de l'ordinateur.

Le disque dur est relié à la carte mère par l'intermédiaire d'un contrôleur de disque dur faisant l'interface entre le processeur et le disque dur. Le contrôleur de disque dur gère les disques qui lui sont reliés, interprète les commandes envoyées par le processeur et les achemine au disque concerné.

Avec l'apparition de la norme USB, des boîtiers externes permettant de connecter un disque dur sur un port USB ont fait leur apparition, rendant le disque dur facile à installer et permettant de rajouter de la capacité de stockage pour faire des sauvegardes. On parle alors de disque dur externe, par opposition aux disques durs internes branchés directement sur la carte mère, mais il s'agit bien des mêmes disques, si ce n'est qu'ils sont connectés à l'ordinateur par l'intermédiaire d'un boîtier branché sur un port USB.

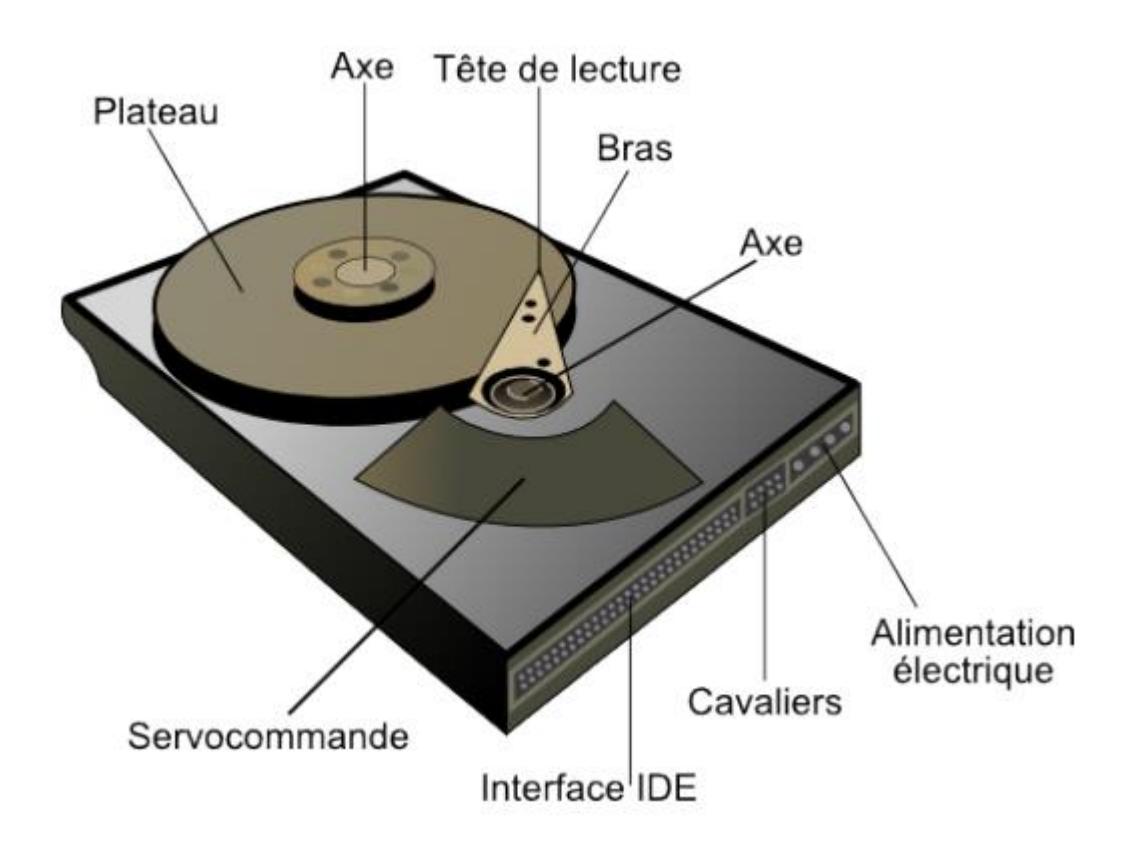

#### **1. Structure**

Un disque dur est constitué non pas d'un seul disque, mais de plusieurs disques rigides en métal, en verre ou en céramique, empilés à une très faible distance les uns des autres et appelés plateaux (en anglais platters).

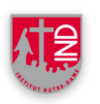

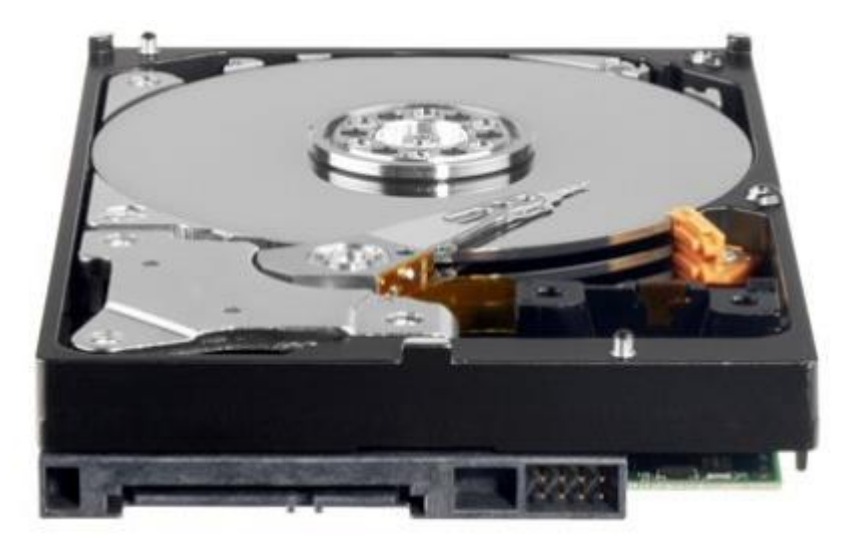

Les disques tournent très rapidement autour d'un axe (à plusieurs milliers de tours par minute actuellement) dans le sens inverse des aiguilles d'une montre. Un ordinateur fonctionne de manière binaire, c'est-à-dire que les données sont stockées sous forme de 0 et de 1 (appelés bits). Il existe sur les disques durs des millions de ces bits, stockés très proches les uns des autres sur une fine couche magnétique de quelques microns d'épaisseur, elle-même recouverte d'un film protecteur.

La lecture et l'écriture se fait grâce à des têtes de lecture situées de part et d'autre de chacun des plateaux. Ces têtes sont des électroaimants qui se baissent et se soulèvent pour pouvoir lire l'information ou l'écrire. Les têtes ne sont qu'à quelques microns de la surface, séparées par une couche d'air provoquée par la rotation des disques qui crée un vent d'environ 250km/h ! De plus, ces têtes sont mobiles latéralement afin de pouvoir balayer l'ensemble de la surface du disque. Cependant, les têtes sont liées entre elles et seulement une seule tête peut lire ou écrire à un moment donné.

L'ensemble de cette mécanique de précision est contenu dans un boîtier totalement hermétique, car la moindre particule peut détériorer la surface du disque. Vous pouvez donc voir sur un disque des opercules permettant l'étanchéité, et la mention « Warranty void if removed » qui signifie littéralement « la garantie expire si retiré » car seuls les constructeurs de disques durs peuvent les ouvrir (dans des salles blanches, exemptes de particules).

Les têtes commencent à inscrire des données à la périphérie du disque (piste 0), puis avancent vers le centre. Les données sont organisées en cercles concentriques appelés pistes, créées par le formatage de bas niveau.

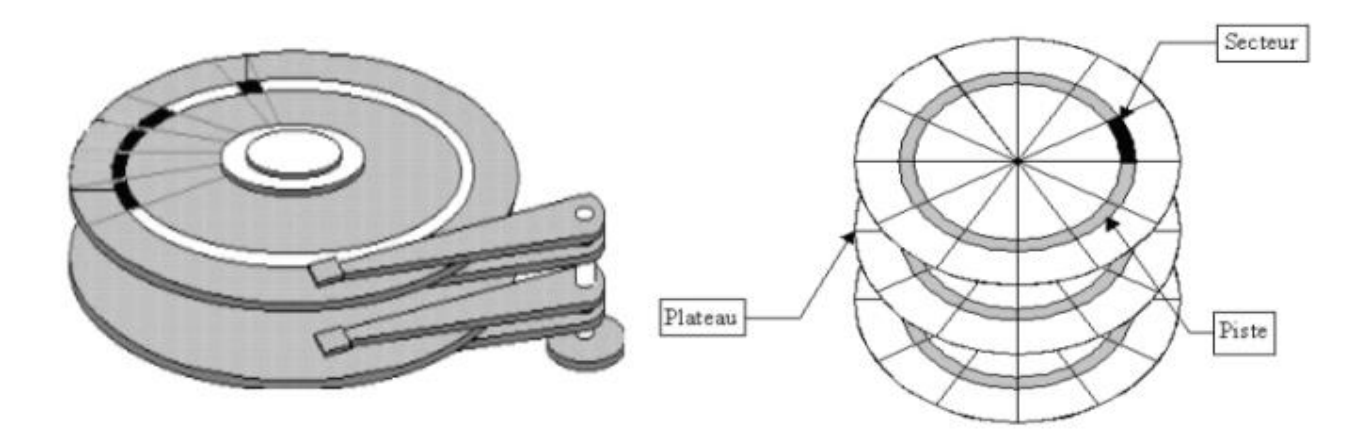

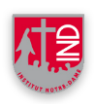

Les pistes sont séparées en quartiers (entre deux rayons) que l'on appelle secteurs, contenant les données (au minimum 512 octets par secteur en général).

On appelle cylindre l'ensemble des données situées sur une même piste sur des plateaux différents (c'est-à-dire à la verticale les unes des autres).

On appelle enfin cluster (ou en français « unité d'allocation ») la zone minimale que peut occuper un fichier sur le disque. En effet le système d'exploitation gère des blocs qui sont en fait plusieurs secteurs (entre 1 et 16 secteurs).

#### **2. Caractéristiques techniques**

- **Capacité** : volume de données pouvant être stockées sur le disque.
- **Taux de transfert** (ou débit) : quantité de données pouvant être lues ou écrites sur le disque par unité de temps. Il s'exprime en bits par seconde.
- **Vitesse de rotation** : vitesse à laquelle les plateaux tournent, exprimée en tours par minutes (notés rpm pour « rotations par minute »). La vitesse des disques durs est de l'ordre de 7200 à 15000 rpm. Plus la vitesse de rotation d'un disque est élevée meilleur est le débit du disque. En revanche, un disque possédant une vitesse de rotation élevé est généralement plus bruyant et chauffe plus facilement.
- **Temps de latence** : temps écoulé entre le moment où le disque trouve la piste et le moment où il trouve les données.
- Temps d'accès moyen : temps moyen que met la tête pour se positionner sur la bonne piste et accéder à la donnée. Il représente donc le temps moyen que met le disque entre le moment où il a reçu l'ordre de fournir des données et le moment où il les fournit réellement. Il doit ainsi être le plus court possible.
- **Densité radiale** : nombre de pistes par pouce (tpi: Track per Inch).
- **Densité linéaire** : nombre de bits par pouce sur une piste donnée (bpi: Bit per Inch).
- **Densité surfacique** : rapport de la densité linéaire sur la densité radiale.
- **Mémoire cache** (ou mémoire tampon) : quantité de mémoire embarquée sur le disque dur. La mémoire cache permet de conserver les données auxquelles le disque accède le plus souvent afin d'améliorer les performances globales.
- **Interface** : il s'agit de la connectique du disque dur.

# **3. Fragmentation**

Lorsque l'on enregistre un fichier sur le disque (celui-ci étant vide à la base), toutes les informations concernant ce fichier sont écrites les unes à la suite des autres. Lorsque l'on enregistre un deuxième fichier, celui-ci va s'enregistrer à la suite du premier et ainsi de suite. Cependant, quand un fichier est effacé, cela génère un espace vide sur le disque. Les fichiers suivants vont combler les « trous », et vont donc être éparpillés en portions de fichiers sur le disque. Cela est d'autant plus vrai que le disque dur a une grosse capacité et possède une grande quantité de fichiers.

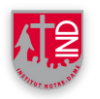

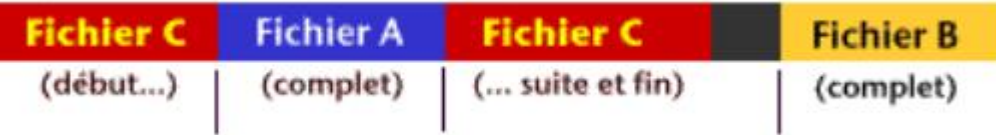

Le schéma ci-dessus montre un fichier C enregistré sur le disque dur alors que les blocs bleus et jaunes étaient occupés. Le fichier C remplit les espaces libres. Il se divise en deux pour y parvenir. Le bloc noir reste libre.

Ainsi, lorsque le système accède à un fichier, la tête du disque va devoir parcourir l'ensemble des endroits où les morceaux du fichier sont enregistrés pour pouvoir lire celui-ci. Cela se traduit donc par une baisse de performances...

La copie, le déplacement et la suppression des fichiers est inévitable, car le système écrit constamment des fichiers temporaires. Il est donc indispensable de recourir à un outil de défragmentation, c'est-à-dire un logiciel capable de réorganiser les fichiers sur le disque dur de telle façon que les parcelles de fichiers soient stockées de manière contiguë afin de former des fichiers plus compacts.

Il est ainsi recommandé d'utiliser régulièrement (une fois par mois environ) un utilitaire de défragmentation, qui va réorganiser les données stockées sur le disque.

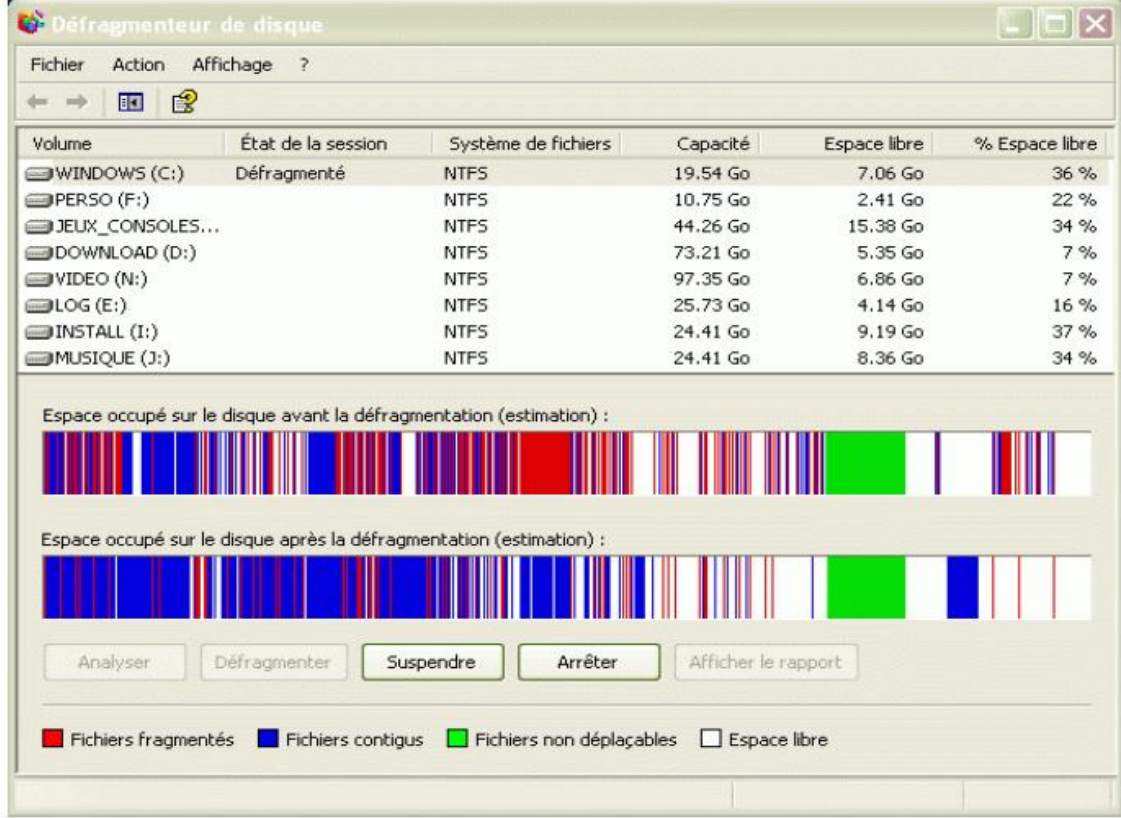

#### Remarque

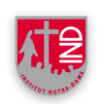

Quand vous supprimez un fichier, vous n'effacez en fait que sa référence dans la table du contenu de votre disque. Les données ne sont pas perdues mais la place utilisée par votre fichier est à

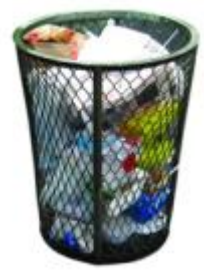

nouveau disponible et peut être immédiatement réutilisée. C'est pour cette raison qu'il est (souvent) possible de récupérer un fichier effacé par mégarde à l'aide d'un logiciel spécialisé, du moins tant que

d'autres données n'ont pas recouverte la zone où était stocké votre fichier. Il faut donc agir vite !

# **4. Clé USB**

Une clé USB est un petit média amovible qui se branche sur le port USB d'un ordinateur, ou, plus récemment, de certaines chaînes Hi-Fi, platines DVD de salon, autoradios, radiocassettes, etc. Une clé USB contient une mémoire flash ou un mini disque dur. Les clés USB sont alimentées par le port USB de l'ordinateur sur lequel elles sont branchées. Elles sont insensibles à la poussière et aux rayures, contrairement aux disquettes, aux CD ou aux DVD, ce qui est un avantage au niveau de la fiabilité. En 2008, les clés commercialisées sont en format USB 2.0. Les clés USB sont relativement standardisées, cependant certaines ne sont pas compatibles avec certains systèmes d'exploitation, nécessitant l'installation d'un pilote.

La capacité d'une clé USB est actuellement de quelques gigaoctets.

## **Durée de vie**

La durée de vie de la clef elle-même n'est pas spécifiée et peut tomber en panne au bout de quelques mois comme de quelques années, menant à une perte partielle ou totale des données. Les constructeurs annoncent une conservation des données pendant au moins dix ans, voire beaucoup plus. Computerworld se montre plus réservé et attire l'attention sur les différences importantes existant entre différents modèles dans son article Not all USB drives are created equal. Cette durée vient du fait que la charge électrique stockée qui représente l'information n'est pas parfaitement isolée et peut donc disparaître au bout d'un certain temps... Ce n'est donc pas un support fiable.

## **Performances**

Les performances dépendent beaucoup de la conception du modèle, incluant le choix des composants, de l'architecture et du contrôleur mémoire. Des techniques telles que l'amplification d'écriture influent sur les performances. Elles peuvent aussi varier en fonction du système d'exploitation ou du matériel sur lequel elle est utilisée.

Le débit de données varie donc en lecture, en écriture et dépend également du nombre de fichiers copiés et de l'organisation du contenu de la clé. On peut donc avoir des débits de quelques Mo/s à plusieurs dizaines de Mo/s, qui peuvent chuter dans le cas de transfert d'un grand nombre de petits fichiers.

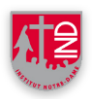

# **À l'intérieur (64 Mo)**

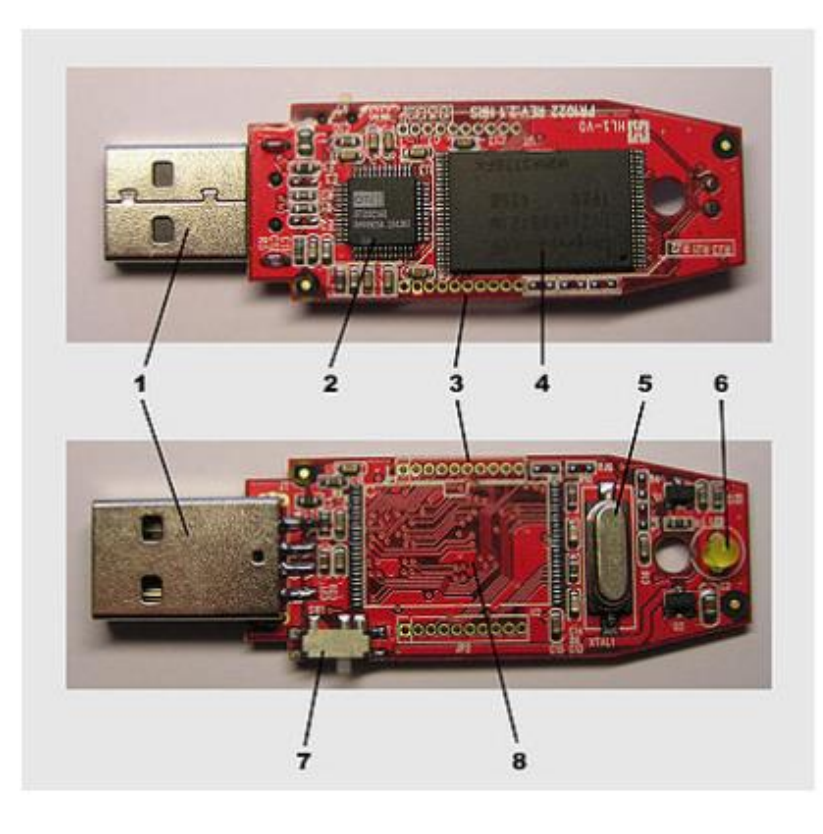

6. Une LED pour indiquer l'activité de la clé.

7. Un interrupteur à deux positions pour protéger la clé en écriture.

8. Une zone vierge prête à recevoir une autre mémoire flash pour offrir un modèle de 128 mégaoctets sans avoir à créer un autre schéma.

# *Sources*

*[1] Wikipédia, « Ordinateur », <http://fr.wikipedia.org/wiki/Ordinateur> [2] Comment ça marche, « Introduction à la notion de mémoire », <http://www.commentcamarche.net/contents/pc/memoire.php3> [3] Comment ça marche, « BIOS », <http://www.commentcamarche.net/contents/pc/bios.php3> [4] Comment ça marche, « Système d'exploitation », <http://www.commentcamarche.net/contents/systemes/sysintro.php3> [5] Comment ça marche, « Disque dur », <http://www.commentcamarche.net/contents/pc/disque.php3>*

2. Un contrôleur USB 2.0. Ce circuit implémente le contrôleur pour l'USB 2.0 et assure une interface entre des données transmises linéairement et la structure en blocs de la mémoire flash. Il permet d'éviter la gestion bas-niveau de la mémoire et contient un petit microcontrôleur RISC ainsi qu'un peu de RAM et de ROM.

3. JP1 et JP2 : deux connecteurs avec 10 pins, principalement pour les tests et le débogage.

4. Mémoire flash qui contient 4 096 blocs indépendants (chacun avec 16 kilooctets), soit 64 mégaoctets au total.

5. Un oscillateur à quartz cadencé à 12 MHz.